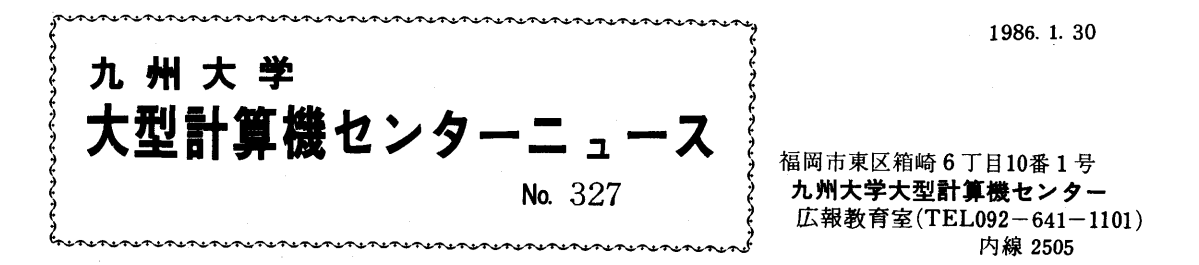

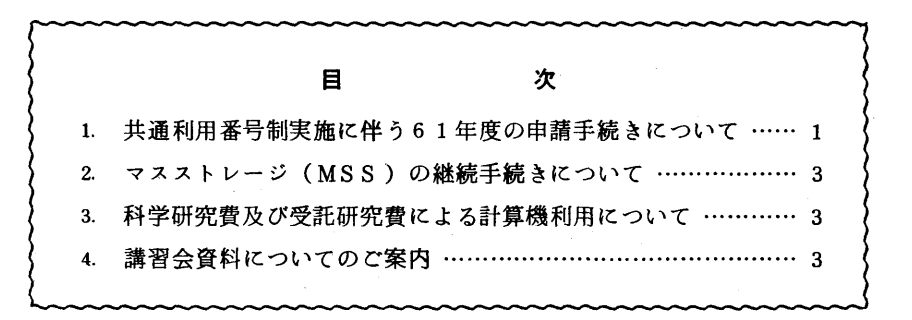

## 1. 共通利用番号制実施に伴う61年度の申請手続きについて

 センターニュースM320でお知らせしましたように4月から共通利用番号制を実施します.61 年度からは7大学の大型計算機センターと文献情報センターのうち,主としそ利用するセンター (以下所属センターという)に利用申請して登録番号の交付を受ければ,他の7センター(所属セ ンター以外のセンターを以下第ニセンターという)へは非常に簡単な手続きでしかも同一登録番号 で利用できるようになります. これに伴い申請手続きが次のようになります.

- 1.新しい登録番号について
	- A.登録番号は7桁の共通形式(1桁の英字と5桁の数字と1桁の英数字)になります.7桁の うち先頭6桁を利用者番号と呼び,原則として1人に1つ与えられます.7桁目は支払費目に よって決まります.九大センターを所属センターとする場合は次のようになります.

(例) 登録番号の先頭2桁は今回必ずA7となります.

現在の課題番号 F1234

新しい登録番号 A71234A

- B.バズワードの初期値は登録番号の1桁目の英字と支払責任者番号の数字部下2桁と経理責任 者番号の数字部下2桁からなります.ただし,九大センターを所属センターとする継続申請は 現在使用中のパスワードをそのまま使用できます.
	- (例) 登録番号 A71234A 支払責任者番号 U72356A 経理責任者番号 V79913A の時パスワードはA 5613となります. \*パスワードは,PASSWORDコマンドで変更できます.

C. #用ファイルのデータセット名,MSSのデータセット名は,現在のユーザ識別修飾子が7 桁の登録番号となります.

(例)旧データセット名 F1234.ABC. FORT77

新データセット名 A71234A. ABC. FORT77

 九大センターを所属センターとする場合は,センターで新データセット名に変更しますが, 第ニセンターとする場合は,第ニセンター利用申請承認後4月中に利用者自身でデータセット を移してください.移行はTSSのCOPYコマンドでできます・

2. 新しい支払責任者番号について

支払責任者番号は7桁の共通形式(1桁の英字と5桁の数字と1桁の英字)になります. 7桁 目は支払費目によって決まります.九大センターを所属センターとする場合は次のようになりま す.

(例)支払責任者番号の先頭2桁は必ずU7となります.

 現在の支払責任者番号 101234 新しい支払責任者番号 U71234A

3. 61年度継続申請について

 今年度センターに登録された方は,継続の有無を確認する計算機利用申請書(継続用)を2月 上旬に送付します.九大センターを所属センターとする場合は,2月末日までに連絡所を経由し て申請してください.カ大センターを第二センターとする場合は不要です. 承諾書は3月末頃ま でに利用者に送付します.

↓ 6ユ年度新規申請について

 九大センターを所属センターとする場合は,新様式の計算機利用申請書に必要事項を記入の上 連絡所を経由して申請してください.受付は3月1日から開始します.なお,申請書類は連絡所 に用意しています.利用者は承認書が届いた後,4月以降TSSコマンド等で第二センターへの 利用申請ができます. 第二センターへ申請する時のTSSコマンド等は後日センターニュースで お知らせします.

5 追加申請について

追加申請は次の場合に指定できます.

- 1.支払費目が異なった予算で利用する場合
- 2 異なる支払責任者番号で利用する場合
- 3.同一の支払責任者番号で複数の登録番号が必要な場合(センターによっては受付られな いことがあります.)
- 6.九大を第ニセンターとする場合

 所属センター利用申請承認後,そのセンターのTSSコマンド等で4月以降九大センターへ利 用申請をしてください.

## 2. マスストレージ(MSS)の継続手続きについて

昭和61年度も引き続きマスストレージ ( M S S ) を利用される方は、3月20日(木)までに 共同利用掛へ連絡ください.なお,取り消しを希望される方は,マスストレージ取消申請書を必ず 提出してください. 連絡のない場合は,年度初め1週間後に消去します.

 おって,昭和61年度共通利用番号制に伴い,引き続きマスストレージを利用される方で,現在 異なった課題番号で二つ以上のボリューム通し番号を与えられている方は、ボリューム通し番号が 変わりますので,新年度からの利用に間に合うように変更通知を送付します.

- 備考 1.計算機利用継続申請がなされていない場合は認められません.
	- 2. 科学研究費の課題番号で利用されているマスストレージの継続はできません.

(共同利用掛電(内)2505)

## 3.科学研究費及び受託研究費による計算機利用について

1. 利用期限及びデータセットの取り扱いについて

 科学研究費による課題の有効期限は,昭和61年2月20(木),及び受託研究費による課題 の有効期限は、昭和61年2月26日(水)です. 例年2月中はジョブ件数が多く混雑するため, 特にD,Eジョブについては,早目に計算を依頼してください.また,有効期限切れとなる課題 のデータセットは、3月8日に消去処理をおこないますので、必要なデータセットの保存処置を とってください.

2. ジョブの強制出力について

 科学研究費,及び受託研究費のジョブにっいては,'負担金請求作業のため有効期限の当日まで に入力されたジョブはすべて強制出力をします. なお, 強制出力できなかったジョブについては キャンセルいだしますのでご了承ください.

3. ジョブのキャンセルについて

 キャンセル処置については,科学研究費の場合には2月21日(金),及び受託研究費の場合 には2月27日(木)の17時までに計算結果を添えてプログラム相談室,または2階受付に調 査依頼をおこなってください.また,連絡所からの利用者で,期日までに間に合わないと思われ る方は,あらかじめ業務掛までご連絡ください.

(業務掛 電(内)2517)

## 4 構習会資料についてのご案内

 本年度に行った下記講習会の資料が若干余っていますので,希望者は,2月15日(土)までに 共同利用掛(内線 2505)にお申し出ください.先着順といたします.

- ・センター利用講習会 ・SAS講習会 ・N-1ネットワーク講習会
- ・TSS初級講習会 ・INSPEC検索講習会
- ・PROLOG系言語講習会 ・図形処理(GRAPHMAN)講習会
- ・第2回VP講習会

 なお,今後講習会当日所用等で受講できなく,資料のみを希望される方は,各講習会の申し込み 期限までに共同利用掛にお申し込みください.